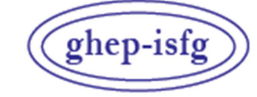

GRUPO DE HABLA ESPAÑOLA Y PORTUGUESA DE LA ISFG

GRUPO DE LÍNGUAS ESPANHOLA E PORTUGUESA DA ISFG

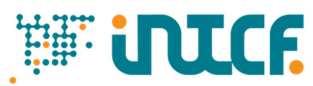

Instituto Nacional de Toxicología y Ciencias Forenses

MINISTERIO DE LA PRESIDENCIA JUSTICIA Y RELACIONES CON LAS CORTES SERVICIO DE GARANTÍA DE CALIDAD DEPARTAMENTO DE MADRID *C/ José Echegaray nº 4 - 28232 Las Rozas de Madrid (Madrid) Tf.+34 91 7688919 Fax +34 91 5648654*  e-mail: intcf.eiadn@justicia.es

# EXERCÍCIO DE INTERCOMPARAÇÃO "ESTUDO DE POLIMORFISMOS DE DNA EM MANCHAS DE SANGUE E OUTRAS AMOSTRAS BIOLÓGICAS"

# **INSTRUÇÕES EXERCÍCIO EI***ADN-***32 (2024)**

# **1. ITENS ENVIADOS E INSTRUÇÕES PARA O SEU TRATAMENTO**

# **EI***ADN***-32 (2024) /MÓDULO DE PARENTESCO NÍVEL BÁSICO**

M1, M2, M3

# **EI***ADN***-32 (2024) /MÓDULO FORENSE NÍVEL BÁSICO**

♦ M4, M5

#### **EI***ADN***-32 (2024) /MÓDULO FORENSE**

- M6, M7, M8
- M9 (para identificação não humana)

## **Itens de referência**

O item M1 consiste num cotonete de saliva.

O item M2 consiste numa mancha de sangue aplicada em meta de um cartão *Ahlstrom-Munksjö GenCollect (Forensic DNA Grade* cumpre os requisitos ISO 18385).

O item M3 consiste numa mancha de sangue aplicada em meta de um cartão *Ahlstrom-Munksjö GenCollect (Forensic DNA Grade* cumpre os requisitos ISO 18385).

#### **Itens forenses**

- O item M4 consiste numa mancha forense aplicada num suporte.
- O ítem M5**\*** consiste em cabelo ou pêlo sem raíz.
- Os itens M6, M7, M8 e M9 são manchas forenses aplicadas em diferentes suportes.

# *Tratamento*

*Os itens são preparados com fluidos biológicos ou cabelos/pêlos de voluntários presumivelmente saudáveis, De qualquer forma, devem ser tratados como material potencialmente infeccioso e devem ser manuseados com todas as precauções habituais de segurança para este tipo de item.* 

*Estas precauções incluem:* 

- *Usar luvas, máscara e bata durante todo o processo.*
- *De preferência em câmara de segurança biológica.*

*Precauções extremas foram tomadas para garantir a homogeneidade dos itens, no entanto os participantes devem realizar uma amostragem, tomando uma amostra representativa do item, assim como fariam num caso real. Precauções extremas foram tomadas para evitar a contaminação durante a amostragem e durante a preparação dos itens. \* No caso de cabelo ou pêlos antes de proceder à sua extracção, o laboratório deve eliminar a potencial contaminação da superfície, conforme estabelecido nos protocolos de extracção deste tipo de item.* 

*Os dadores das amostras entendem que se realizará das mesmas um uso anónimo e exclusivo para o Exercício de Intercomparação GHEP-ISFG e, adicionalmente, como material de referência e/ou controle de qualidade do laboratório, sendo analisadas por meio de técnicas de uso forense e sempre empregues para fins de identificação humana, analisando regiões não codificantes ou que não forneçam informações sensíveis sobre o dador.* 

# **2. INSTRUÇÕES PARA O PREENCHIMENTO E ENVIO DO FORMULÁRIO ELECTRÓNICO**

**ATENÇÃO: A coordenadora do exercício irá notificá-lo por e-mail quando o formulário electrónico estiver disponível na página do GHEP-ISFG: https://ghep-isfg.org/pt/proficiency/**

É obrigatório enviar os resultados do exercício através desse formulário. Se algum laboratório tiver problemas em aceder ao formulário electrónico, entre **URGENTEMENTE** em contacto connosco (intcf.eiadn@justicia.es).

- O formulário pode ser acedido através do menu **Exercício de Intercomparação** e aceder ao **Formulário 2024**.
- Para aceder ao formulário electrónico deve utilizar as senhas (usuário e *password*) da pessoa que realizou a inscrição
- Após o preenchimento do formulário electrónico, reveja o seu conteúdo antes de enviá-lo. **Assine-o eletronicamente, envie para intcf.eiadn@justicia.es ou anexe-o na página web**. **Se o assinar manualmente**, imprima-o na íntegra (com todas as páginas, preenchidas ou não) e envie **por correio normal**.
- Direcção postal de envio: **Att: Koro Fernández. Servicio de Garantía de Calidad. Instituto Nacional de Toxicología y Ciencias Forenses. C/José Echegaray, 4. 28232 Las Rozas. Madrid. Espanha**.
- **Além disso, solicita-se o envio dos registos de análises: eletroferogramas (ou cópias de géis) e cálculos estatísticos realizados (manuais e/ou informatizados) para a avaliação dos resultados. Esses registos devem ser submetidos através da página web.**
- **Data limite para envio dos resultados**: **15 de Maio de 2024 às 22:00 GMT; não se permitirá o acesso ao formulário electrónico após esta data e hora.**

#### **TABELAS 1 a 4**

- Na **Tabela 1**, indique em cada campo um único método de extracção / purificação / concentração e quantificação de DNA.
- No caso de indicar em algum campo 'Outro', especifique o método na coluna correspondente 00 'Especificar'.
- Nas **Tabelas 3 e 4**, entende-se que os mesmos procedimentos são utilizados para todos os itens de referência, bem como para as duas fracções do mesmo item questionado. Se desejar fazer algum comentário adicional a detalhes das tabelas anteriores, indique-o na secção 1.5 (nível básico) ou na secção 1.6 (nível avançado).

#### **TABELA 5**

- Preencha esta secção caso participe no Módulo Forense.
- É obrigatório completar esta secção para que a natureza dos fluidos dos itens forenses seja avaliada no certificado, detalhando a metodologia utilizada para a análise da natureza dos mesmos. **No entanto, a avaliação será realizada sobre os resultados reportados no ponto 3.2.1 (nível básico) ou no ponto 3.1.1 (nível avançado).**

# **TABELA 6**

- **Lembre-se de que é obrigatória a participação com um mínimo de 12 STRs autossómicos (pelo menos 7 STRs do CODIS).**
- Antes de adicionar um novo marcador, confirme se ele **já** não está contemplado na tabela correspondente. Os campos em branco serão usados unicamente para colocar os marcadores que **não existam** nas tabelas.
- **Indique os alelos separados por um hífen e sem espaços em branco;** no caso de homozigóticos, indicar apenas um alelo. Exemplos**: X-Y X 14-15**.
- **Os alelos devem ser informados do menor para o maior. No caso dos alelos microvariantes,** designe-os indicando o número de repetições completas seguido de um ponto e o número de bases da repetição incompleta. Exemplo: 9.1-11.
- Apenas um máximo de dois alelos pode ser incluído nas colunas correspondentes aos itens M1, M2 e M3. O item M4, pode ser uma mistura e, portanto, é possível incluir mais do que dois alelos. Em todas as colunas, os alelos têm de ser escritos do menor para o maior.
- **No caso dos dados correspondentes à análise de STRs do cromossoma Y, serão aceites tanto a nomenclatura proposta pela ISFG como a nomenclatura proposta pelo NIST.**
- **Em M4, M6, M7 ou M8, é obrigatório preencher a coluna sombreada com todos os alelos totais detectados. Exemplo: (9-11- 15-17), independentemente do método de extracção utilizado.**
- No caso de também efectuar a lise diferencial, pode especificar os alelos obtidos em cada fracção na coluna correspondente (primeira fracção / segunda fracção). A segunda fracção é entendida como a fracção espermática.

# **TABELA 7**

- **Lembre-se que se exige a edição de, pelo menos, as regiões HV1 e HV2**
- Indique as posições inicial e final das regiões editadas (por exemplo, 73-340/16024-16365). No entanto, serão avaliados no certificado os haplótipos obtidos a partir da edição da região HV1 entre as posições 16024-16365, a região HV2 entre 73-340 e a região HV3 entre 438-574.
- Informe os haplótipos de acordo com as diferenças em relação à rCRS segundo a nomenclatura médica (Ex.: A263G -325.1C A523DEL T16217C) ou forense (Ex.: 263G 325.1C 523DEL 16217C), começando com o **nucleótido de menor número** (isto é, partindo da região HV2) sem deixar espaço entre a posição e a base e separando as diferenças em relação à rCRS **com um espaço e sem vírgulas.**
- **ATENÇÃO:** Preste especial atenção à nomenclatura de inserções e delecções.
- Se para M4, M5, M6, M7 ou M8, realiza uma lise diferencial, indique os haplótipos de cada fracção na linha correspondente; no caso de lise total, coloque o haplótipo obtido na primeira linha.
- Observações e conclusões dos resultados de DNA mitocondrial: indique qualquer outro resultado ou dados não reflectidos que deseje incluir, referenciando o item (por exemplo, uso de outro *primer*).

# **Estudos teóricos**

- Siga as instruções específicas detalhadas nas secções correspondentes do formulário e use todas as informações fornecidas para a resolução dos supostos teóricos.
- Para uma melhor gestão do formulário, é disponibilizado um menu descendente com o nome de diferentes softwares, embora nem todos sejam, necessariamente, aplicáveis na resolução de cada caso específico.
- Para os cálculos estatísticos referentes a STRs autossómicos, use sempre as frequências alélicas indicadas na tabela do Anexo.
- **ATENÇÃO: Nas Tabelas 8 e 10 e em outras secções onde são solicitadas as estimativas de frequências, LR ou equivalentes, efectue as operações com todas as casas decimais, mas no formulário, coloque os valores com 4 casas decimais separadas do número inteiro com uma vírgula, aplicando arredondamento e notação científica (formato Excel). Ex. 4,56735 seria indicado como 4,5674E+00; 0,123456 seria indicado como 1,2346E-01.**

**TODOS OS COMENTÁRIOS E OBSERVAÇÕES FEITOS NAS SECÇÕES CONCEBIDAS PARA ESTE FIM, SERÃO PUBLICADOS NO RELATÓRIO FINAL, PELO QUE SE RECOMENDA A NÃO FORNECER QUALQUER DADO QUE POSSA COMPROMETER O ANONIMATO DO LABORATÓRIO.** 

# **3. INSTRUÇÕES PARA O ENVIO DOS REGISTOS DE ANÁLISE: ELECTROFEROGRAMAS (OU GÉIS) E CÁLCULOS ESTATÍSTICOS**

**É obrigatório** o envio dos registos finais, **devidamente identificados**, dos perfis genéticos de STRs, das sequências de mtDNA e dos cálculos estatísticos, de acordo com as seguintes instruções:

#### **3.1 Sistemas automáticos. Marcadores STR (autossómicos, X e Y)**

Os electroferogramas de cada um dos itens deverão ser enviados para **todos os marcadores** para os quais os resultados são emitidos. **Lembre-se de que a participação com um mínimo de 12 STRs autossómicos é obrigatória (pelo menos 7 STRs do CODIS)**. Cada electroferograma deverá ser identificado com o **código do item** e o **número do selo** (que identificará o laboratório). Se identificar os electroferogramas com o nome do laboratório e não com o número do selo, entende-se que está a renunciar a confidencialidade. Os seguintes dados também devem estar contidos nos electroferogramas:

- **Atribuição alélica**
- **Altura** (em RFU) dos picos
- **Tamanho em pares de bases (pb)**.

**Para aqueles alelos não incluídos nos** *ladders* **alélicos (fora do** *ladder***), o tamanho deverá ser atribuído (em pb).** 

**Deverão também ser enviados os electroferogramas dos** *ladders* **utilizados na análise.** 

No caso dos sistemas ABI, recomenda-se imprimir os electroferogramas gerados com *Genemapper* ou *Genotyper*.

#### **O envio pode realizar-através da página web (arquivos pdf)**

# **3.2 Sistemas manuais. Marcadores STR (autossómicos, X e Y)**

No caso de sistemas de detecção manual por coloração com nitrato de prata, é necessário enviar uma cópia da imagem do gel bem identificada com o **código do item**, o **número do selo** (como identificação do laboratório), o **nome de cada um dos marcadores** e a **atribuição alélica**.

## **3.3 Sequências de DNA mitocondrial**

**Devem ser enviadas preferencialmente as sequências dos** *primers forward* **e** *reverse* **alinhadas em relação à sequência de referência e usando a notação numérica da rCRS** (Andrews RM, Kubacka I, Chinnery PF, Lightowlers RN, Turnbull DM, Howell N. Reanalysis and revision of the Cambridge reference sequence for human mitochondrial DNA. Nat Genet. 1999 Oct;23(2):147). **Na falta destas**, deverão ser enviados os electroferogramas gerados para cada um dos *primers* utilizados (*forward* e *reverse*) em cada um dos itens. Cada electroferograma deverá estar identificado com o **código do item**, o **número do selo** (que identificará o laboratório) **e o** *primer* **usado.** 

**Os registos deverão estar a cores. O envio pode realizar através da página web (arquivos pdf)** 

#### **3.4 Cálculos estatísticos dos exercícios teóricos**

Os registos gerados durante o uso de programas informáticos deverão ser enviados ou, se o cálculo for feito manualmente, as fórmulas utilizadas deverão ser enviadas, para a realização de todos os cálculos estatísticos solicitados nos estudos teóricos e desafios teóricos. Cada registo deve ser identificado com o **número do selo** (como identificação do laboratório) e o **estudo teórico** correspondente.

#### **O envio pode realizar-através da página web (arquivos pdf)**

Para qualquer dúvida ou esclarecimento, não hesite em nos contactar: intcf.eiadn@justicia.es

♦ **LEMBRE-SE de que é necessário** enviar o formulário preenchido devidamente assinado, todos os dados originais (electroferogramas, géis), bem como uma cópia dos registos dos cálculos estatísticos obtidos manualmente ou através de programas informáticos, para poder receber o certificado de participação no exercício.

**PARA QUALQUER DÚVIDA SOBRE A AVALIAÇÃO DOS RESULTADOS CONSULTE AS BASES DE PARTICIPAÇÃO NA PÁGINA WEB https://ghep-isfg.org/pt-pt/control-pt/bases-de-participacion/**